Integración 3

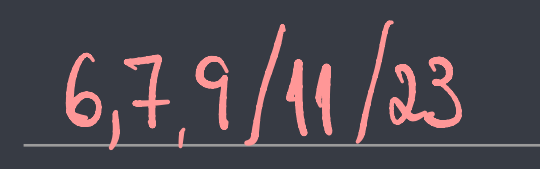

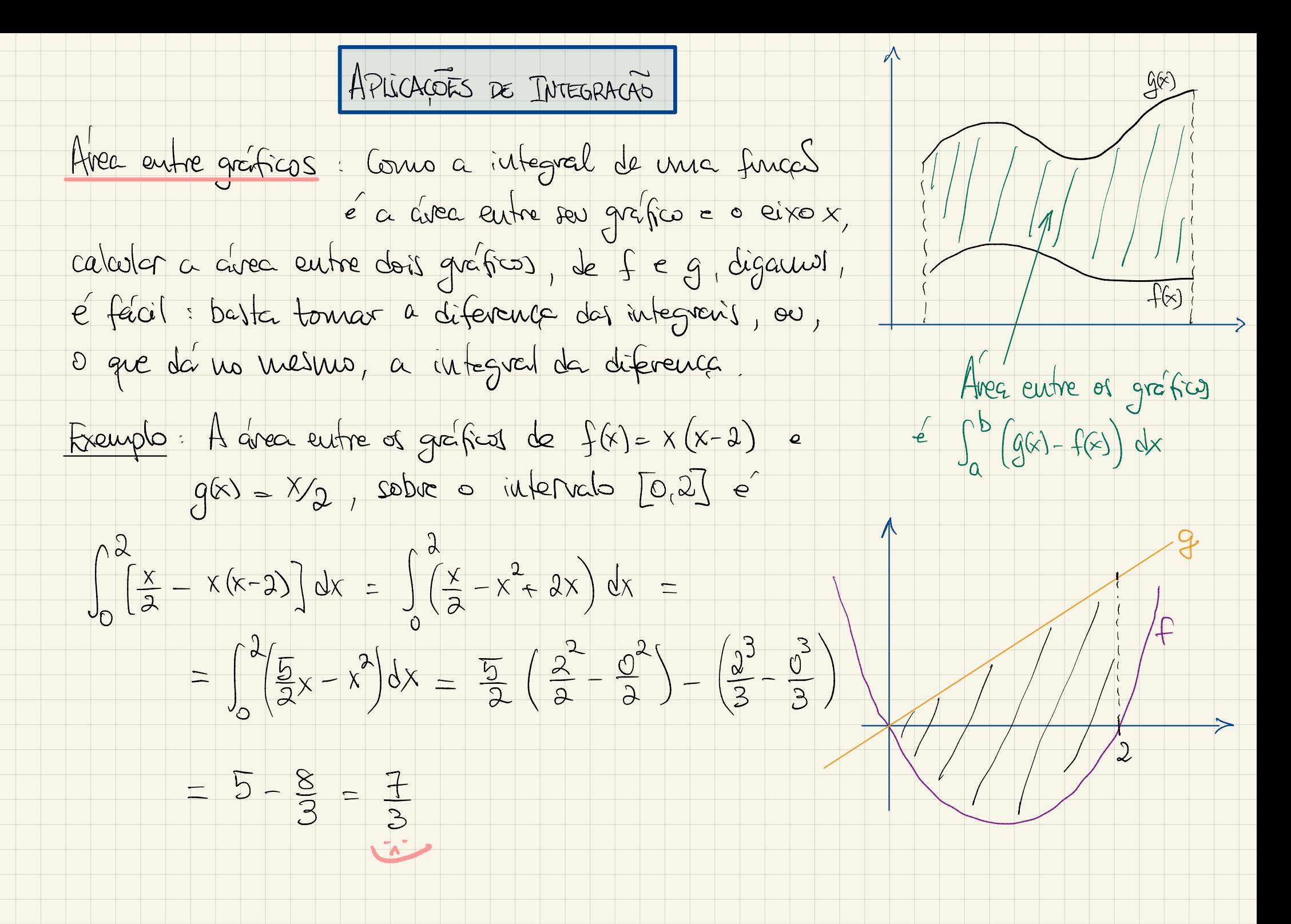

Avec de círcule de voir l

A equações de circulo de voire v com centre na origem e  $y=\sqrt{r^{2}-x^{2}}$ 

Reescrevends y en termes de x, obtenues

$$
y = \pm \sqrt{r^2 - x^2}
$$

 $x^{2}+y^{2}=r^{2}$ 

Assim, os granficos de y=  $r^2 - x^2$  e y=  $-\sqrt{r^2 - x^2}$  ses as metades superior e inferior de circula. Para caladar a avec de cívale, basta euté celcular a integral de f(x) = vr2x2 no intervalo [-r, r] e multiphicor par 2. Como f(x) é monotono croisente en 1-r,0] e monotona decrescente en 10,07, e como

$$
\int_{\gamma} f(x) dx = \int_{\infty}^{0} f(x) dx + \int_{\gamma} f(x) dx
$$

e como funções monotonas ses integraciais, conclusions que l'estimates

Gorduíros eutes que a órea do dírco de reio r, deuotedar por A(r), e  
A(r) = 
$$
2 \int \sqrt{r^2-x^2} dx = 4 \int \sqrt{r^2-x^2} dx
$$

Vauoi vous a propriedade de integral que vinois auterismente (com R=Vr):

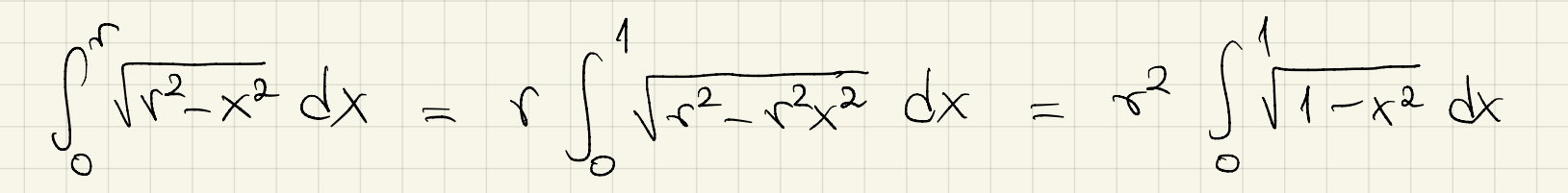

 $\int_{\frac{c}{r}}^{\frac{c}{r}} (r x) dx = \int_{a}^{b} f(r) dx$ 

 $f(x) = 4x^2 \int_0^4 \sqrt{1-x^2} dx = x^2 (4 \int_0^4 \sqrt{1-x^2} dx)$ Portauto

Se chanceurs A(1) = 7, 0 que acaba-<br>mos de ver é que Mas isso é A(1), isp et

Obs. Não "alculainos  $\pi$ " agu, apenas mostocimos que  $A(r) = r^2 - A(r)$ .

 $A(r) = r r^2$ 

## Areas e similandades

Una transformação de similavidade é una transformações plans que contrai ou expande todas as direções, multiplicands-as pelo meuno fator  $k > 0$  :  $(x,y) \mapsto (kx,ky)$ <br>g(x)=2f(x)<br>g(x) = 2f(x)

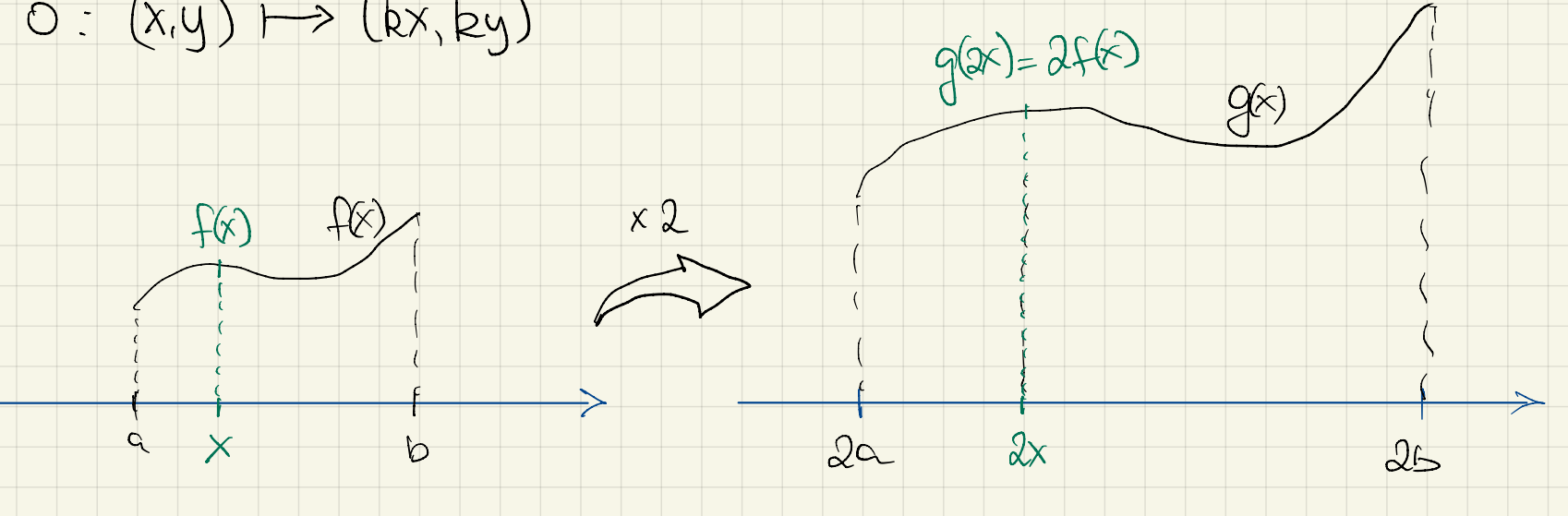

Para obter o efeito de una sinilaridade com o gráfico de una fenca f(x), devemos contiderans a funço

 $g(x) = k f(\frac{x}{k})$ ja que kf(x) multiplica as orderados (eixo y) por k, euguanto f( $\frac{x}{k}$ )

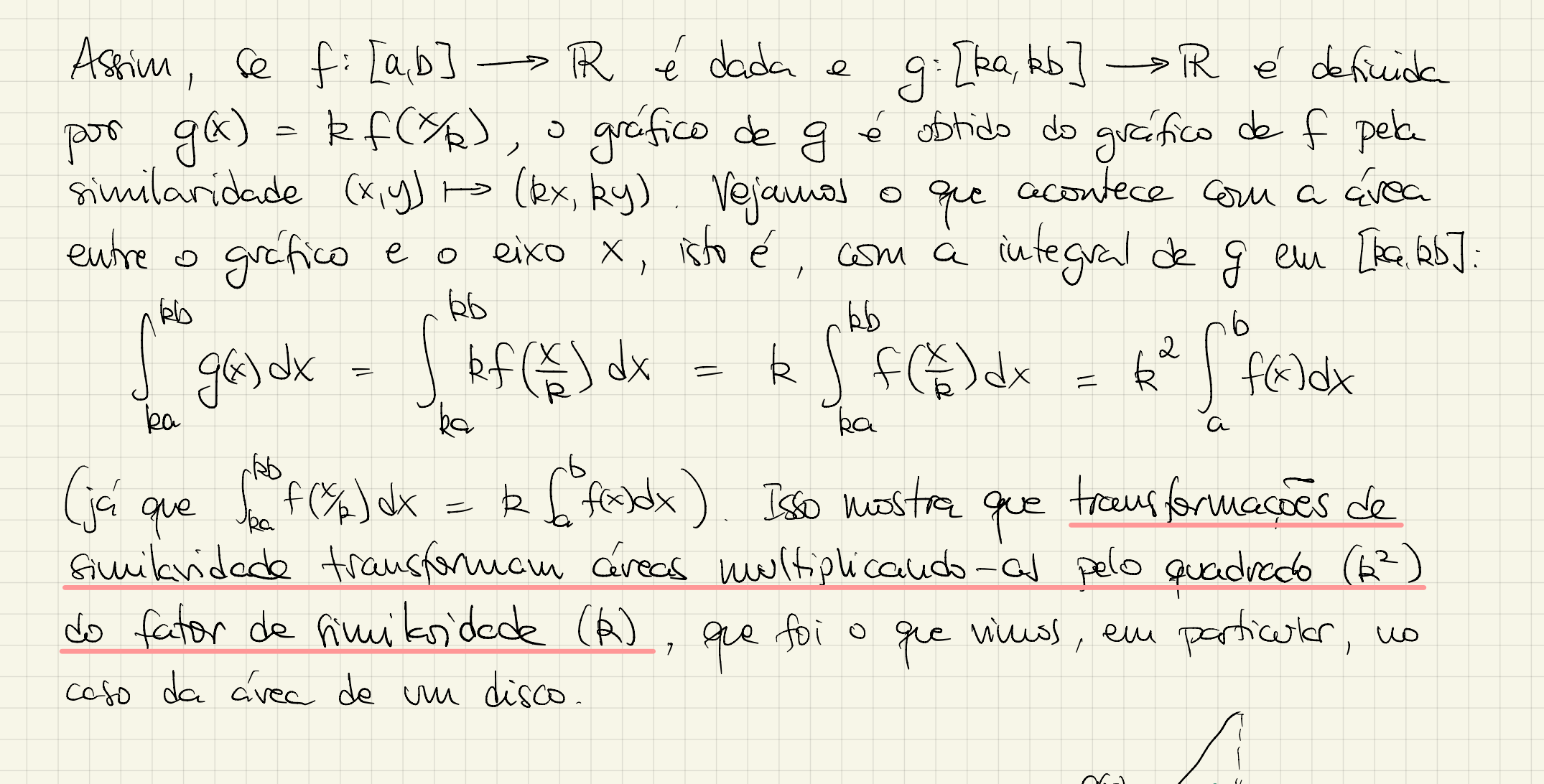

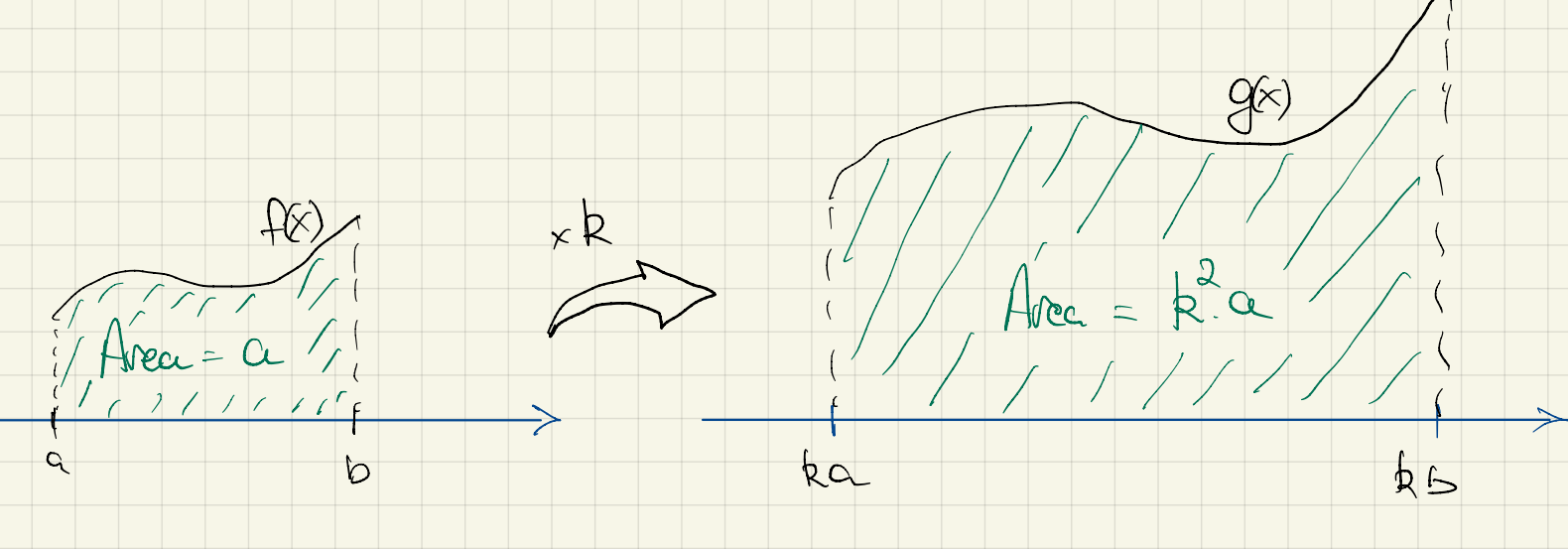

A integral de 
$$
x^{1/2}
$$
,  $p \in N$   
\nO|haudso o gréfico de f(x)=  $x^{1/2}$  rodoudo  
\nelse a pígivca 900 us reutido outs-luvario  
\n(e refletudo), vatus a gréfico de  
\n $99 = 9^2$ . Armin, a área nersca parte  
\newu verde e', pelo que calcularous  
\nautersvincute, 1/3 da circa təteldo  
\nrefaigulo, isto ÷, 1  
\n3 b x 1<sup>3</sup>/<sub>3</sub> b x 1<sup>3</sup>/<sub>3</sub> b  
\nBraulo, a área, refleuke e' 3/3 b<sup>3/2</sup>, isto e'  
\nGouo viuvos que  $\int_{0}^{b} x^{p} dx = \frac{1}{2} \int_{0}^{3/2} x^{1/2} dx = \frac{2}{3} \int_{0}^{3/2} x^{1/2} dx$   
\nGouo viuvos que  $\int_{0}^{b} x^{p} dx = \frac{1}{p+1}$ , um raciociuio analogo mustra que  
\n $\int_{0}^{b} x^{1/2} dx = \frac{1}{2} \int_{0}^{3/4} x^{1/4} dx = \frac{1}{3} \int_{0}^{3/4} x^{1/4} dx$ 

÷

Fun gard, para  $0 \le a < b$ <br> $\int_{a}^{b} x^{\frac{4}{3}} dx = \int_{0}^{b} x^{\frac{2}{3}} dx - \int_{0}^{a} x^{\frac{4}{3}} dx = \frac{1}{2} \frac{1}{4} + \frac{1}{4}$ 

Freracios, seção 24, p. 94: 1,2, 5, 6, 8, 12, 18.